**AutoCAD Crack Free X64**

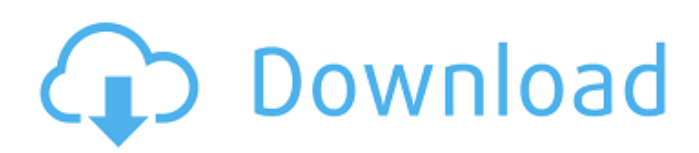

## **AutoCAD Activator For PC Latest**

Revisiting AutoCAD drawings after a decade of modern CAD design, this photo series will look at some of the first design decisions made while creating the AutoCAD files. When preparing to digitize a drawing, how do you make sure the design is reproduced accurately? For the past 10 years, I've published a series of photo-based articles on the redesigns that Autodesk and I have performed on four of the world's most recognizable brands: Volkswagen, Aston Martin, Peugeot and Koenigsegg. Each has been read by thousands of design and manufacturing engineers around the world, and these articles have been viewed over 2 million times. In this photo gallery, Autodesk Principal Product Manager Mark van Eylen will show you how the redesign of these four cars has led to a fundamental improvement in their engineering and consumer experience. Volkswagen Beetle Engineering and manufacturing challenges at Volkswagen have a common theme: the mechanical design of the engine is complex, tightly coupled and heavily influenced by customer feedback. The first two mechanical challenges are being addressed through changes to the underlying manufacturing technology: the increase in precision has made the engine smaller, and the material technologies have enabled more complex shapes. The third challenge is being addressed by changing the feedback loop, from the front-end design of the engine to the end user. If the goal is a simpler and more elegant design, how can we apply design thinking to the process? First, we must recognize that we are not manufacturing the product. Engineering the engine is actually manufacturing a component of a bigger system, so we have to start by understanding the system, which means that we have to recognize the change that we are making. Then we have to understand the process, that is, the parts, materials, technologies and people involved in the design, manufacturing and delivery of the part. Understanding the processes allows us to make informed decisions about the technologies to use, the people to engage and the manufacturing processes to evolve. Finally, we have to understand the role that the customer plays in the product development cycle. Taking the feedback from the customer into account, we can affect the design and the manufacturing process to create a more elegant and more fulfilling product. We started by taking a system-based approach, starting with the Beetle's underpinnings. The original Beetle was a World War II vehicle that was used for low-speed propulsion. Its simplified rear suspension geometry allowed the Volkswagen Group to mass-produce

### **AutoCAD With License Key Free Download [Win/Mac] [March-2022]**

At the bottom of the software application is a pop-up menu allowing selection of the language which will be used to generate the application. The language can be changed and the software then recompiled. Available in 2019 Source Code available File formats AutoCAD supports many file formats. The following file formats are included: \*.DWG (stereolithography (STL), digital non-solid model format for drafting. Any drawing created in AutoCAD may be exported as a DXF file for use by other drawing programs.) \*.DWF (mixed-mode DWG-DWF format for rendering DWG and DWF files) \*.GPS (graphical point-stylus (GPS) files used for drawing on screen) \*.LWP (line (LiLi) and polyline (POLY) files, used for both digitizing and editing lines and polygons. Other formats can be read and written. \*.MDX (3D-capable cross-platform GIS mapping database, available for AutoCAD) \*.MDG (a derived data format from the DXF format. Allows for the inclusion of DWF, MDF, PLY, LWP, and DXF files.) \*.MDT (a derived data format from the DWG format. Allows for the inclusion of DWG, DXF, DWT, and DFX files.) \*.MPP (mailing list price and purchase order file format, useful for electronic bill of materials (BOM)s and purchasing and track-and-trace (T&T) work. \*.MPL (Multi-Platform Library, a subset of the MPP data format) \*.MPX (mailing list price and purchase order file format, useful for electronic bill of materials (BOM)s and purchasing and track-and-trace (T&T) work. \*.PAR (parabolic surface file format for creating surfaces from 3D models, such as shells) \*.PDD (a file format derived from DWG. It uses GDS II format for defining data blocks. \*.RAS (can be combined with other file formats such as DXF, DWG, DWF, DWT, and DFX). Also used to store vector graphics. \*.SVG (and

SVGZ (Vector Graphics)) is a simple text format to store vector graphics. \*.STL (stereolithography (STL), ca3bfb1094

# **AutoCAD Crack Free License Key**

Open the menu and select "File->Print" A: You need a valid PTC LIGHTING/SETTING key which you can find on: You can also find your license key and serial number on the system tray. If you click on the picture you can also find a link to your license key. 4.0.0 org.openjdk.jmc jmc-platform-java.jlink 8 JMC Platform Java for JLINK JMC Platform Java for JLINK org.openjdk.jmc.jlink Apache License, Version 2.0 repo

### **What's New In?**

Redesign elements using geometric shapes, symbols and predefined graphics (video: 1:21 min.) Super fast AutoCAD 2023 tips and tricks AutoCAD will now automatically and seamlessly move from Vector to Raster mode when the user changes to Décor The number of lines drawn for a dotted-line polyline is now displayed in the Properties palette The Polar Format, Selected Points, Path Tools, and Profile Views are now grouped together as well as their auto-complete options Show your employees, family members and friends what AutoCAD can do. When AutoCAD is started in QuickDraw Professional mode, the three lines at the bottom of the QuickDraw toolbar are now hidden and can be shown/hidden at any time from the Contextual Menu. When creating a drawing that includes more than one part, you can now choose to view those parts as one unit or as individual parts The AutoCAD 2018 Text Editor has a new feature called Pattern Selection, which helps you select the text in a drawing and apply a pattern to it. The new text wrap tool in AutoCAD 2018 lets you wrap text and display it on the screen. On a feature, enable objects or blocks Select the object you want to enable or disable on that feature Open the Set Object Options dialog and type an enabled state for the object Use the drop-down list on the Enable/Disable Object dialog to specify which objects to enable/disable Use the Object Options dialog to specify the enable state for the object When using Global preferences for annotations, you can now add different font and background colors to them for each drawing. Use the Indexing toolbar to quickly find the most recently opened drawing and open it in that drawing window Use the Index toolbar to find the most recently opened drawing and open it in that drawing window The Materials palette shows the total number of materials in a drawing, as well as a list of which materials have at least one tool in them. The Material Properties toolbar now has a drop-down list to select between linear and linear and 2D materials See the new previews of annotative and index-based materials in the Materials palette Edit: A video overview of the new tools available in the 2018 release can be found here. When setting the workplane (like the Target workplane in a cut operation), you can now click

# **System Requirements:**

Windows 7 or newer OS X 10.6 or newer This is a standalone application and will not require any other applications. Expected install size: 17.7MB Download here: While installing, you will need to select a location where you want to install the game and a

Related links:

<https://www.voyavel.it/autocad-crack-mac-win-4/> <https://www.webcard.irish/autocad-crack-x64-5/> <https://www.faceauxdragons.com/advert/autocad-with-registration-code-updated-2022/> [https://blackbusinessdirectories.com/wp-content/uploads/2022/07/AutoCAD\\_MacWin.pdf](https://blackbusinessdirectories.com/wp-content/uploads/2022/07/AutoCAD_MacWin.pdf) <https://lovebeauty.fr/wp-content/uploads/2022/07/AutoCAD-2.pdf> <https://smartsizebuildings.com/advert/autocad-crack-pc-windows-3/> <http://getpress.hu/blog/autocad-19-1-crack-2022/> <https://itsupportnetwork.com/autocad-crack-free-download-3/> <https://movingbay.com/wp-content/uploads/2022/07/AutoCAD-1.pdf> <https://www.clic.com.my/advert/boiler-installation> <http://shaeasyaccounting.com/wp-content/uploads/2022/07/AutoCAD-1.pdf> <http://yiyo.es/wp-content/uploads/2022/07/AutoCAD-5.pdf> <https://www.infoslovakia.sk/wp-content/uploads/2022/07/javital.pdf> <https://seecurrents.com/wp-content/uploads/2022/07/AutoCAD-6.pdf> [https://kjvreadersbible.com/wp-content/uploads/2022/07/AutoCAD\\_\\_Crack\\_WinMac\\_Final\\_2022.pdf](https://kjvreadersbible.com/wp-content/uploads/2022/07/AutoCAD__Crack_WinMac_Final_2022.pdf) <https://lucaslaruffa.com/autocad-2021-24-0-free-download-3264bit/> <https://kjvreadersbible.com/autocad-20-0-crack-full-version-for-windows/> [https://xn--traspasoenespaa-crb.com/wp](https://xn--traspasoenespaa-crb.com/wp-content/uploads/2022/07/AutoCAD_Crack___Full_Product_Key_Download_WinMac.pdf)[content/uploads/2022/07/AutoCAD\\_Crack\\_\\_\\_Full\\_Product\\_Key\\_Download\\_WinMac.pdf](https://xn--traspasoenespaa-crb.com/wp-content/uploads/2022/07/AutoCAD_Crack___Full_Product_Key_Download_WinMac.pdf) <https://fmpconnect.com/wp-content/uploads/2022/07/AutoCAD-3.pdf>